## LAMPIRAN: KEPUTUSAN BADAN PENELITIAN DAN PENGEMBANGAN KABUPATEN BENGKALIS NOMOR :  $48$ /KPTS/VII/2017

## DAFTAR PESERTA LOMBA YANG DINYATAKAN LULUS SELEKSI TAHAP PENILAIAN PROPOSAL PENELITIAN DAN DITETAPKAN SEBAGAI 5 NOMINATOR TERBAIK PADA LOMBA KARYA ILMIAH SE PROVINSI RIAU TAHUN 2017

**B. KATEGORI PELAJAR** 

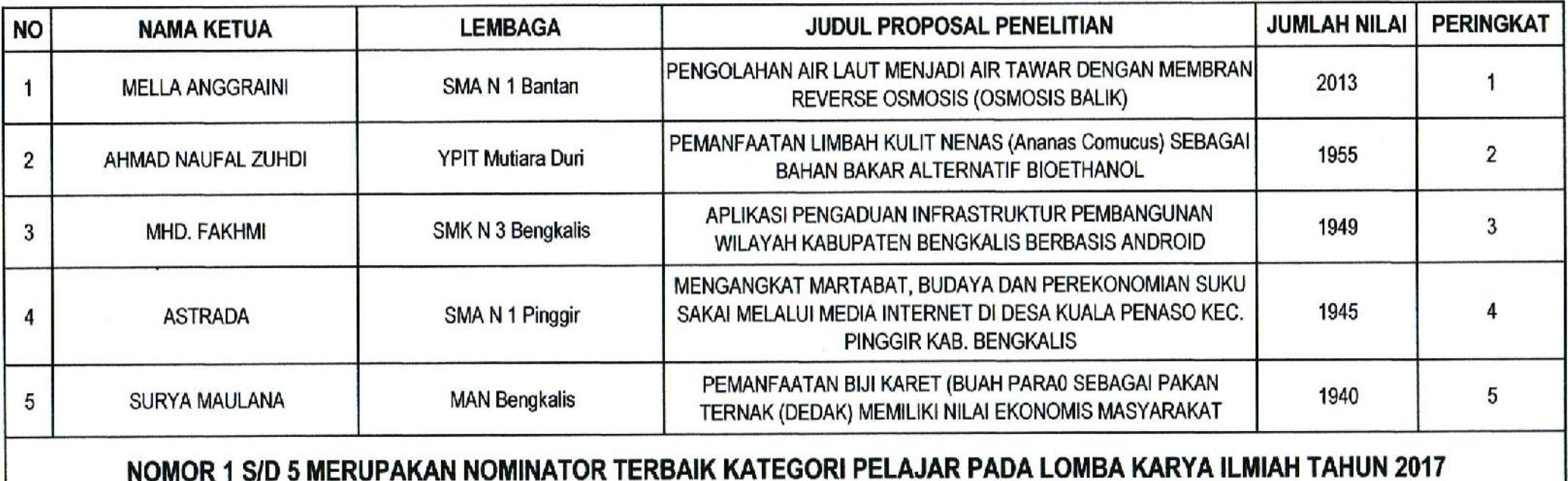

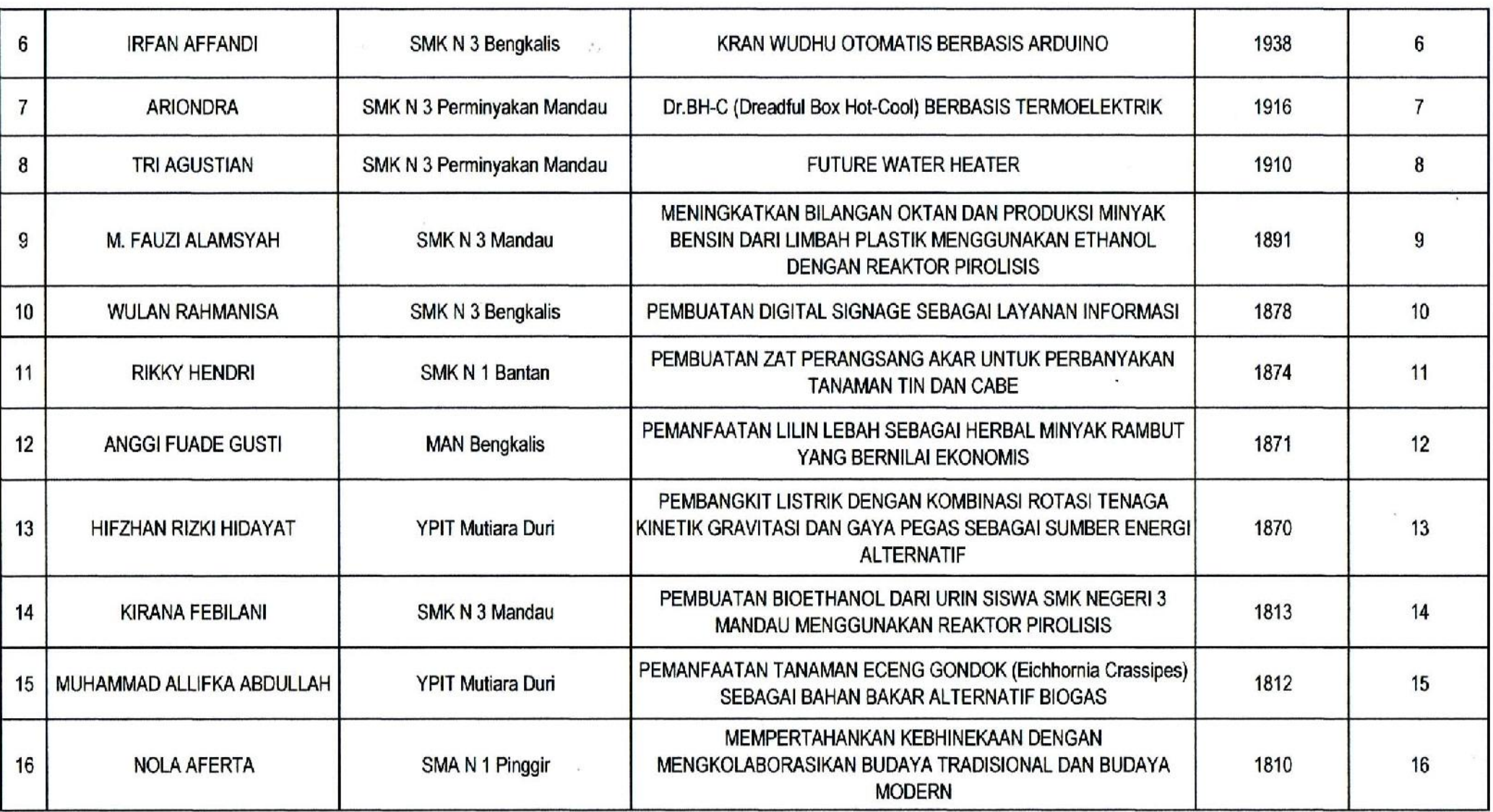

 $\mathcal{L}_{\mathcal{L}}$ 

 $\sim$ 

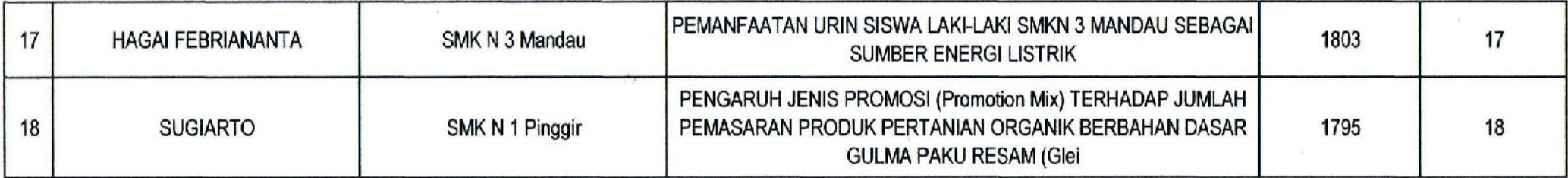

## KEPALA BADAN PENELITIAN DAN PENGEMBANGAN

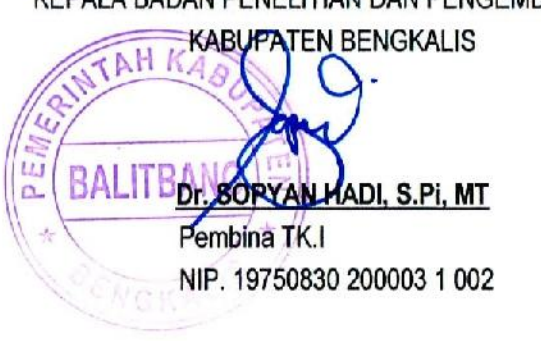